[金手指工具](https://zhiliao.h3c.com/questions/catesDis/2128) **[路康](https://zhiliao.h3c.com/User/other/75292)** 2024-06-27 发表

## ADNET巡检如何检查物理网元状态?

## 解决方法

问题描述

需要检查物理网元的"在线状态"和"数据同步状态"。

一、检查所有交换设备的在线状态是否为"激活"状态,若有其他状态的则为异常,需要排查解决。

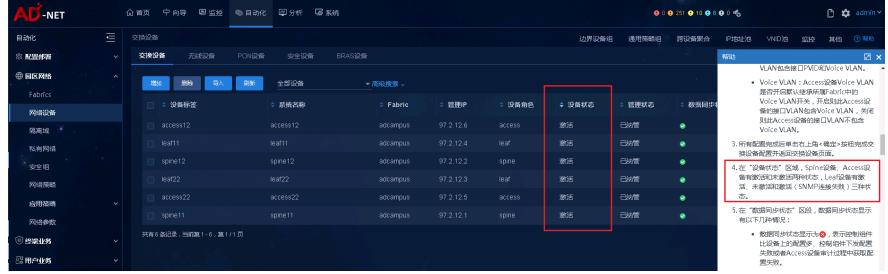

二、检查所有交换设备的数据同步状态是否一致,若不一致则为异常,需要排查差异配置是否正常。

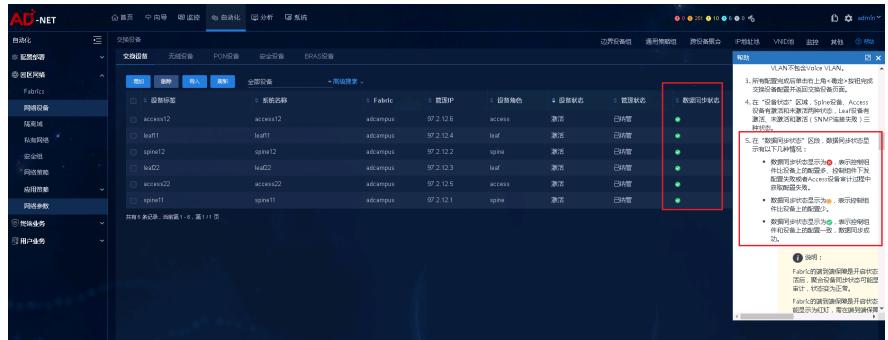